«УТВЕРЖДАЮ»

Заместитель директора Федерального бюджетного учреждения науки «Центральный научноисследовательский институт Федеральной эпидемиологии» службы по надзору в сфере защиты прав потребителей и благополучия **(ФБУН** человека **ІІНИИ** Эпидемиологии Роспотребнадзора) В.В. Малеев 2017 г.  $15<sup>2</sup>$  $U100$ 

# **ИНСТРУКЦИЯ**

### **по применению тест-системы «ВД» для выявления возбудителя вирусной диареи крупного рогатого скота методом полимеразной цепной реакции с гибридизационно-флуоресцентной детекцией в режиме «реального времени»**

## **НАЗНАЧЕНИЕ**

Тест-система «ВД» предназначена для выявления РНК вируса диареи крупного рогатого скота (*Bovine viral diarrhea virus*) в биологическом материале методом полимеразной цепной реакции (ПЦР) с гибридизационно-флуоресцентной детекцией в режиме «реального времени».

## **ПРИНЦИП МЕТОДА**

В основе метода (ОТ-ПЦР) лежит получение кДНК специфического участка вируса диареи крупного рогатого скота (КРС) методом обратной транскрипции РНК и ее амплификация за счет многократного повторения циклов денатурации кДНК в исследуемой пробе, отжига специфических олигонуклеотидных затравок (праймеров) и зондов, меченных флуоресцентными красителями, и синтеза комплементарных цепей ДНК с помощью фермента **Taq-полимеразы**. Исходным материалом для ОТ-ПЦР в данной тест-системе служит РНК вируса, полученная из исследуемого материала.

Реакционная система включает две независимые системы для ОТ-ПЦР (находящиеся в одной реакционной смеси),

каждая из которых содержит праймеры и меченные флуоресцентными красителями зонды. С помощью первой системы идентифицируется последовательность кДНК вируса диареи КРС. Вторая представляет собой систему внутреннего неконкурентного контроля (ВКО).

## **АНАЛИТИЧЕСКИЕ ХАРАКТЕРИСТИКИ**

Для данной тест-системы применимы следующие характеристики:

Таблица 1

#### **Аналитическая чувствительность (предел обнаружения, limit of detection, LOD)**

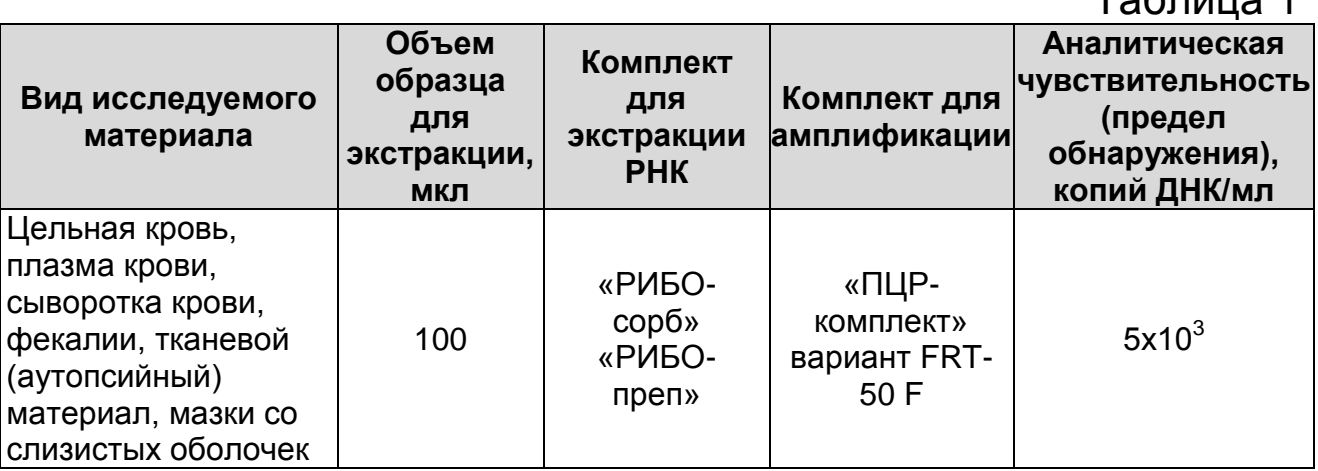

Данный предел обнаружения достигается при соблюдении правил, указанных в разделе «Порядок отбора и подготовки проб».

#### **Аналитическая специфичность**

Отсутствуют неспецифические реакции при тестировании образцов геномной ДНК КРС и ДНК/РНК следующих микроорганизмов: *Bovine adenovirus*; *Bovine coronavirus*; *Bovine herpes virus* 1; *Bovine leukemia virus*; *Bovine parainfluenza virus* 3; *Bovine respiratory syncytial virus*; *Rotavirus A*.

## **ФОРМЫ КОМПЛЕКТАЦИИ**

**Форма 1:** «ПЦР-комплект» вариант FRT-50 F

Форма 1 предназначена для проведения реакции обратной транскрипции РНК и амплификации кДНК с гибридизационнофлуоресцентной детекцией в режиме «реального времени». Для проведения полного ПЦР-исследования необходимо использовать комплекты реагентов для экстракции РНК, рекомендованные Изготовителем.

Форма 1 рассчитана на проведение 55 реакций обратной транскрипции и амплификации, включая контроли.

## **СОСТАВ**

**«ПЦР-комплект» вариант FRT-50 F** – комплект реагентов для проведения реакции обратной транскрипции РНК и амплификации кДНК с гибридизационно-флуоресцентной детекцией в режиме «реального времени» – включает:

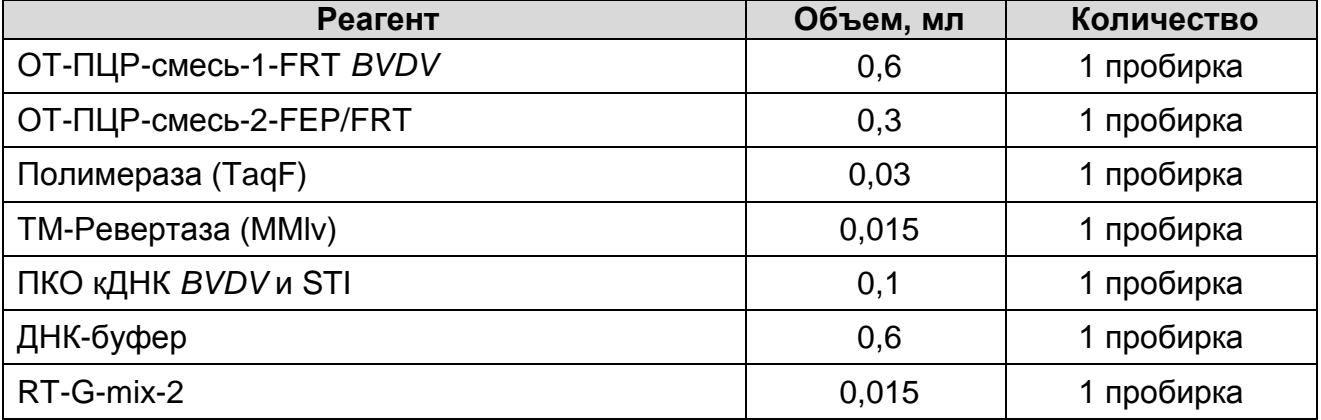

Комплект реагентов рассчитан на 55 реакций амплификации, включая контроли.

К комплекту реагентов прилагаются контрольные образцы этапа в экстракции:

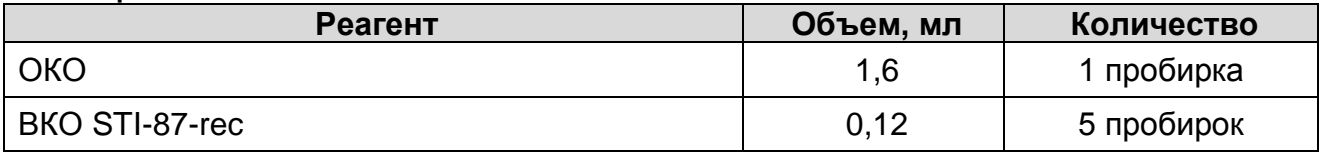

Допускается другая фасовка, согласованная в установленном порядке.

Реагенты «ПЦР-комплекта» вариант FRT-50 F упакованы раздельно в соответствии с температурой хранения (см.раздел «Хранение»). Комплект реагентов состоит из 2-х частей: 1) температура хранения от 2 до 8 °С; 2) температура хранения от минус 24 до минус 16 °С.

## **МЕРЫ ПРЕДОСТОРОЖНОСТИ И СВЕДЕНИЯ ОБ УТИЛИЗАЦИИ**

Работа должна проводиться согласно правилам МСХиП РФ 27.01.1997 г. № 13-7-2/840 «Правила проведения работ в диагностических лабораториях, использующих метод полимеразной цепной реакции. Основные положения», утвержденным Департаментом ветеринарии.

- Температура в помещении лаборатории от 20 до 28 °С, относительная влажность от 15 до 75%.
- Лабораторный процесс должен быть однонаправленным. Анализ проводится в отдельных помещениях (зонах). Работу следует начинать в Зоне Экстракции, продолжать в Зоне Амплификации и Детекции. Не возвращать образцы и реагенты в зону, в которой была проведена предыдущая стадия процесса. Все лабораторное оборудование, в том числе дозаторы, штативы, лабораторная посуда, а также все рабочие растворы должны быть строго стационарными. Запрещается переносить их из одного помещения в другое.
- Неиспользованные реагенты, реагенты с истекшим сроком годности, а также использованные реагенты, упаковку, биологический материал, включая материалы, инструменты и предметы, загрязненные биологическим материалом, следует удалять в соответствии с требованиями СанПиН 2.1.7.2790-10 «Санитарно-эпидемиологические требования к обращению с медицинскими отходами».

**ВНИМАНИЕ!** При удалении отходов после амплификации (пробирок, содержащих продукты ПЦР) недопустимо открывание пробирок и разбрызгивание содержимого, поскольку это может привести к контаминации продуктами ПЦР лабораторной зоны, оборудования и реагентов.

- Использовать и менять при каждой операции одноразовые наконечники для автоматических дозаторов с фильтром<sup>1</sup>. Одноразовую пластиковую посуду (пробирки, наконечники) необходимо сбрасывать в специальный контейнер, содержащий дезинфицирующее средство, которое может быть использовано для обеззараживания отходов.
- Посуда (ступки и пестики) и металлические инструменты (скальпели, ножницы, пинцеты), использованные для гомогенизации, выдерживаются в растворе дезинфицирующего средства (например, 0,2 % раствор натриевой соли дихлоризоциануровой кислоты) в течение одного часа, моются водопроводной водой с поверхностноактивными моющими средствами и после отмывания в проточной и деионизованной воде высушиваются в

 $\overline{a}$ 

 $1$  Для удаления жидкости с помощью вакуумного отсасывателя используются одноразовые наконечники без фильтра.

сухожаровом шкафу в течение 4 часов при температуре 180 °С.

- Поверхности столов, а также помещения, в которых проводится постановка ПЦР, до начала и после завершения работ необходимо подвергать ультрафиолетовому облучению в течение 30 мин.
- Тест-система предназначена для одноразового применения для проведения ПЦР-исследования указанного количества проб (см. раздел «Состав»).
- Тест-система готова к применению согласно данной инструкции. Применять тест-систему строго по назначению.
- Не использовать тест-систему, если не соблюдались условия транспортирования и хранения согласно инструкции.
- Не использовать тест-систему по истечении срока годности.
- Использовать одноразовые неопудренные перчатки, лабораторные халаты, защищать глаза во время работы с образцами и реагентами. Тщательно вымыть руки по окончании работы. Все операции проводятся только в перчатках для исключения контакта с организмом человека.
- Избегать вдыхания паров, контакта с кожей, глазами и слизистой оболочкой. Вредно при проглатывании. При контакте немедленно промыть пораженное место водой, при необходимости обратиться за медицинской помощью.
- При соблюдении условий транспортировки, эксплуатации и хранения риски взрыва и возгорания отсутствуют.
- Тест-систему хранить в местах, не доступных для детей.

## **ДОПОЛНИТЕЛЬНЫЕ МАТЕРИАЛЫ И ОБОРУДОВАНИЕ Экстракция РНК из исследуемых образцов**

- 1. Комплект реагентов для экстракции РНК «РИБО-сорб», «Рибо-преп».
- 2. Дополнительные материалы и оборудование для экстракции РНК – согласно инструкции к соответствующему комплекту реагентов для экстракции РНК.

#### **Обратная транскрипция и амплификация с гибридизационно-флуоресцентной детекцией продуктов амплификации**

- 3. Одноразовые полипропиленовые пробирки:
	- а) завинчивающиеся или плотно закрывающиеся пробирки объемом 1,5 мл (например, Axygen, Inc. («Эксиджен, Инк»), США, или аналогичные) для приготовления реакционной смеси;
	- б) тонкостенные пробирки для ПЦР объемом 0,2 мл с выпуклой или плоской оптически прозрачной крышкой или пробирки объемом 0,2 мл в стрипах по 8 шт. с прозрачными крышками (например, Axygen, Inc. («Эксиджен, Инк»), США, или аналогичные) – при использовании прибора планшетного типа;
	- в) тонкостенные пробирки для ПЦР объемом 0,2 мл с плоской крышкой (например, Axygen, Inc. («Эксиджен, Инк»), США, или аналогичные) – при использовании прибора роторного типа.
- 4. Одноразовые наконечники для дозаторов переменного объема с фильтром до 100, до 200 мкл (например, Axygen, Inc. («Эксиджен, Инк»), США, или аналогичные).
- 5. Штативы для пробирок объемом 0,2 мл (например, Axygen, Inc. («Эксиджен, Инк»), США, или аналогичные).
- 6. Бокс абактериальной воздушной среды (ПЦР-бокс) (например, «БАВ-ПЦР-«Ламинар-С.», ЗАО «Ламинарные системы», Россия, или аналогичный).
- 7. Вортекс (например, SIA Biosan, Латвия, или аналогичный).
- 8. Автоматические дозаторы переменного объема (например, ООО «Биохит», Россия, или аналогичные).
- 9. Программируемый амплификатор с системой детекции флуоресцентного сигнала в режиме «реального времени», имеющий 2 или более независимых каналов флуоресцентной детекции (например, Rotor-Gene 3000/6000 (Corbett Research, Австралия), Rotor-Gene Q, QIAGEN GmbH, («Киаген ГмбХ»), Германия) или iCycler iQ/ iCycler iQ5 (Bio-Rad Laboratories, Inc. («Био-Рад Лабораториз, Инк.»), США)) и другие рекомендованные Изготовителем.
- 10.Холодильник от 2 до 8 °С с морозильной камерой от минус 24 до минус 16 °С.
- 11.Отдельный халат, шапочки, обувь и одноразовые перчатки по МУ 1.3.2569-09.
- 12.Емкость для сброса наконечников.

## **ПОРЯДОК ОТБОРА И ПОДГОТОВКИ ПРОБ**

Материалом для исследования служат: мазки из носа и миндалин, цельная кровь, сыворотка и плазма крови, фекалии, паренхиматозные органы.

#### **Взятие, транспортирование и хранение материала для исследования**

При взятии материала используют отдельные инструменты для каждого животного.

При отборе образцов материала, а также при подготовке проб для исследования необходимо соблюдать меры, предупреждающие обсеменение объектов внешней среды, руководствуясь при этом действующими правилами и инструкциями по данному вопросу.

Взятие крови проводится в стерильные пробирки с 3%-ным раствором ЭДТА из расчета 10:1 (или с цитратом натрия в стандартной концентрации). Закрытую пробирку с кровью несколько раз переворачивают.

Для получения сыворотки забор крови проводят в пробирку без антикоагулянта.

Мазки со слизистой носоглотки и миндалин получают с помощью стерильного зонда с ватными тампонами. После забора материала рабочую часть зонда с ватным тампоном помещают в стерильную одноразовую пробирку с 500 мкл стерильного физиологического раствора. Конец зонда отламывают, чтобы крышка пробирки плотно закрылась. Пробирку с раствором и рабочей частью зонда закрывают.

Фекалии (1-5 г) помещают в стерильный пластиковый контейнер.

Тканевой (аутопсийный) материал (фрагменты органов) помещают в стерильный пластиковый контейнер.

Материалы доставляют в лабораторию в течение суток, сохраняя при температуре от 2 до 8 °С. Допускается хранение материала (кроме цельной крови):

– при температуре от 2 до 8 °С – не более 3 суток;

– при температуре от минус 24 до минус 16 °С – в течение

месяца;

при температуре не выше минус 68 °С – длительно.

Допускается однократное замораживание-оттаивание материала. Допускается хранение образцов цельной крови при температуре от 2 до 8 °С – не более 48 часов, замораживание цельный крови не допускается.

#### **Подготовка исследуемого материала к экстракции РНК**

Для получения плазмы пробирку с цельной кровью центрифугируют в течение 10 мин при 1000 g (если кровь стояла при температуре от 2 до 8 °С более 1 ч после ее забора, то пробирку следует аккуратно несколько раз перевернуть для равномерного перемешивания крови). Переносят плазму в количестве не менее 1 мл отдельными наконечниками с фильтром в стерильные пробирки объемом 1,5 мл.

Для получения сыворотки пробирки с кровью отстаивают при комнатной температуре в течение 30 мин до полного образования сгустка. Затем центрифугируют при 800-1600 g в течение 10 мин при комнатной температуре. Переносят сыворотку в количестве не менее 1 мл отдельными наконечниками с фильтром в стерильные пробирки объемом 1,5 мл.

Образцы цельной крови, мазки со слизистой носоглотки и миндалин не требуют предварительной подготовки.

 $TKa$ невой материал объемом 0,2-0,3 см<sup>3</sup> (200-300 мкл) гомогенизируют с использованием стерильных фарфоровых ступок и пестиков или автоматического гомогенизатора, затем готовят ~10 % (v/v) суспензию на стерильном физиологическом растворе. Суспензию отстаивают при комнатной температуре в течение 2-3 мин и 100 мкл верхней фазы суспензии используют для экстракции РНК. Допускается хранение гомогенатов при температуре от минус 24 до минус 16 °С в течение 1 месяца.

Из фекалий готовят ~10 % (v/v) суспензию на стерильном физиологическом растворе. Суспензию центрифугируют при 10-12 тыс об/мин в течение 2 мин. Экстракцию РНК проводят из 100 мкл надосадочной жидкости.

## **ПРОВЕДЕНИЕ ПЦР-ИССЛЕДОВАНИЯ**

ПЦР-исследование состоит из следующих этапов:

- экстракция РНК из исследуемых образцов,
- обратная транскрипция РНК и амплификация кДНК (ОТ-ПЦР) с гибридизационно-флуоресцентной детекцией в режиме «реального времени»,
- анализ и интерпретация результатов.

#### **Экстракция РНК из исследуемого материала**

#### **А. Экстракция РНК из исследуемого материала при помощи комплекта реагентов «РИБО-сорб»**

**ВНИМАНИЕ!** Для работы с РНК необходимо использовать только одноразовые стерильные пластиковые расходные материалы, имеющие специальные маркировки «RNase-free», «DNase-free».

**Лизирующий раствор** и **раствор для отмывки 1** (если они хранились при температуре от 2 до 8° С) прогреть при температуре от 60 до 65 °С до полного растворения кристаллов.

Подготовить необходимое количество одноразовых пробирок объемом 1,5 мл с плотно закрывающимися крышками (включая отрицательный контроль экстракции). Внести в каждую пробирку по **450 мкл лизирующего раствора** и по **10 мкл ВКО STI-87-rec.** Промаркировать пробирки.

В пробирки с **лизирующим раствором** и **ВКО STI-87-rec** внести по **100 мкл** пробы, используя наконечники с фильтром. Перемешать пипетированием.

В пробирку отрицательного контроля (ОК) экстракции внести **100 мкл ОКО**.

Плотно закрытые пробы тщательно перемешать на вортексе и процентрифугировать в течение 5 с при 5 тыс об/мин на микроцентрифуге для удаления капель с внутренней поверхности крышки пробирки. Инкубировать при комнатной температуре от 3 до 5 мин. Если в пробирках находятся взвешенные частицы (не растворившийся полностью материал), центрифугировать при 10 тыс об/мин в течение 1 мин на микроцентрифуге и перенести супернатант в другие пробирки.

Тщательно ресуспендировать **сорбент** на вортексе. В каждую пробирку отдельным наконечником добавить по **25 мкл** ресуспендированного **сорбента**. Перемешать на вортексе, поставить в штатив на 1 мин, еще раз перемешать и оставить на 5 мин.

Процентрифугировать пробирки для осаждения сорбента при 10 тыс об/мин в течение 30 с на микроцентрифуге. Удалить супернатант, используя вакуумный отсасыватель и отдельный наконечник для каждой пробы.

Добавить в пробирки по **400 мкл раствора для отмывки 1**. Перемешать на вортексе до полного ресуспендирования сорбента, процентрифугировать 30 с при 10 тыс об/мин на микроцентрифуге. Удалить супернатант, используя вакуумный отсасыватель и отдельный наконечник для каждой пробы.

Добавить в пробирки по **500 мкл раствора для отмывки 3**. Тщательно ресуспендировать сорбент на вортексе. Проценрифугировать 30 с при 10 тыс об/мин на микроцентрифуге. Удалить супернатант, используя вакуумный отсасыватель и отдельный наконечник для каждой пробы.

Повторить отмывку **раствором для отмывки 3**.

Добавить в пробирки по **400 мкл раствора для отмывки 4**. Тщательно ресуспендировать сорбент на вортексе, процентрифугировать 30 с при 10 тыс об/мин на микроцентрифуге. Полностью удалить супернатант из каждой пробирки отдельным наконечником, используя вакуумный отсасыватель.

Поместить пробирки в термостат при температуре 60 °С на 15 мин для подсушивания сорбента. При этом крышки пробирок должны быть открыты.

В пробирки добавить по **50 мкл РНК-буфера**, используя наконечники с фильтром, свободные от РНКаз.

Перемешать на вортексе. Поместить в термостат при температуре 60 °С на 2-3 мин. Перемешать на вортексе и процентрифугировать пробирки на максимальных оборотах микроцентрифуги (12-13 тыс об/мин) в течение 1 мин. Супернатант содержит очищенную РНК. Пробы готовы к постановке реакции обратной транскрипции.

Реакцию ОТ-ПЦР следует проводить сразу после получения РНК-пробы. Отбирать раствор РНК для реакции нужно очень

осторожно, **не захватывая сорбент**. Если сорбент взмутился, необходимо осадить его на центрифуге.

Очищенная РНК может храниться до 4 часов при температуре от 2 до 8 °С. Для длительного хранения препарата необходимо отобрать раствор РНК, не захватывая сорбент, перенести в стерильную пробирку и хранить в течение года при температуре не выше минус 68 °С.

### **Б. Экстракция РНК из исследуемого материала при помощи комплекта реагентов «РИБО-преп»**

**Раствор для лизиса** (если он хранился при температуре от 2 до 8 °С) прогреть в термостате при температуре 65 °С до полного растворения кристаллов.

Отобрать необходимое количество одноразовых пробирок на 1,5 мл с плотно закрывающимися крышками (включая отрицательный контроль экстракции).

Внести в каждую пробирку по **10 мкл ВКО STI-87-rec** и по **300 мкл раствора для лизиса**. Промаркировать пробирки.

В пробирки с **раствором для лизиса** и **ВКО** внести по **100 мкл пробы**, используя наконечники с фильтром. В пробирку отрицательного контроля экстракции (ОК) внести **100 мкл ОКО**.

Содержимое пробирок тщательно перемешать на вортексе и прогреть **5 мин при 65 С** в термостате. Процентрифугировать 5 с при 5 тыс об/мин на микроцентрифуге. Если проба растворилась не полностью, процентрифугировать пробирку на микроцентрифуге 5 мин при максимальных оборотах и использовать для экстракции РНК надосадочную жидкость, перенеся ее в новую пробирку.

Добавить в пробирки по **400 мкл раствора для преципитации**, перемешать на вортексе.

Процентрифугировать пробирки на микроцентрифуге в течение **5 мин** при **13 тыс об/мин**.

Аккуратно отобрать надосадочную жидкость, не задевая осадок, используя вакуумный отсасыватель и отдельный наконечник на 200 мкл для каждой пробы.

Добавить в пробирки по **500 мкл раствора для отмывки 3**, плотно закрыть крышки, осторожно промыть осадок, переворачивая пробирки 3-5 раз. Можно провести процедуру одновременно для всех пробирок, для этого необходимо накрыть пробирки в штативе сверху крышкой или другим штативом, прижать их и переворачивать штатив.

Процентрифугировать при **13 тыс об/мин в течение 1-2 мин** на микроцентрифуге.

Осторожно, не захватывая осадок, отобрать надосадочную жидкость, используя вакуумный отсасыватель и отдельный наконечник на **10 мкл** для каждой пробы.

Добавить в пробирки по **200 мкл раствора для отмывки 4**, плотно закрыть крышки и осторожно промыть осадок, переворачивая пробирки 3-5 раз.

Процентрифугировать при **13 тыс об/мин** в течение **1-2 мин** на микроцентрифуге.

Осторожно, не захватывая осадок, отобрать надосадочную жидкость, используя вакуумный отсасыватель и отдельный наконечник на **10 мкл** для каждой пробы.

Поместить пробирки в термостат при температуре **65 °С на 5 мин** для подсушивания осадка (при этом крышки пробирок должны быть открыты).

Добавить в пробирки по **50 мкл РНК-буфера**. Перемешать на вортексе. Поместить в термостат при температуре **65 °С на 5 мин**, периодически встряхивая на вортексе.

Процентрифугировать пробирки при **13 тыс об/мин в течение 1 мин** на микроцентрифуге. Надосадочная жидкость содержит очищенную РНК. Пробы готовы к постановке реакции обратной транскрипции.

Очищенная РНК может храниться до 24 ч при температуре от 2 до 8 °С и до года при температуре от минус 24 до минус 16 °С.

### **Проведение реакций обратной транскрипции, амплификации и детекция продуктов амплификации**

#### **А. Подготовка проб для проведения ОТ-ПЦР**

**Общий объем реакции – 25 мкл, объем РНК-пробы – 10 мкл.**

Пробирку с **ОТ-ПЦР-смесью-1-FRT** *BVDV* разморозить, перемешать на вортексе и сбросить капли с помощью кратковременного центрифугирования.

Для проведения N реакций смешать в отдельной пробирке **ОТ-ПЦР-смесь-1-FRT** *BVDV*, **ОТ-ПЦР-смесь-2-FEP/FRT,**

**полимеразу (TaqF), TM-Ревертазу (MMlv)** и **RT-G-mix-2** из расчета на каждую реакцию:

- **10 мкл ОТ-ПЦР-смеси-1-FRT** *BVDV*
- **5 мкл ОТ-ПЦР-смеси-2-FEP/FRT**
- **0,5 мкл полимеразы (TaqF)**
- **0,25 мкл TM-Ревертазы (MMlv)**
- **0,25 мкл RT-G-mix-2**

Перемешать **смесь** на вортексе, осадить кратковременным центрифугированием и внести по **15 мкл** в пробирки для ПЦР.

Используя наконечник с фильтром, в подготовленные пробирки добавить по **10 мкл проб РНК,** полученных в результате экстракции из исследуемых или контрольных образцов. **Необходимо избегать попадания сорбента в реакционную смесь**.

Поставить **контрольные реакции**:

- **а) отрицательный контроль ПЦР (К-) –** внести в пробирку **10 мкл ДНК-буфера**.
- **б) положительный контроль ПЦР (К+) –** внести в пробирку **10 мкл ПКО кДНК** *BVDV* **и STI**.

### **Б. Проведение ОТ-ПЦР и детекции продуктов амплификации**

Порядок работы с помощью приборов Rotor-Gene 3000, Rotor-Gene 6000 (Corbett Research, Австралия) и Rotor-Gene Q (QIAGEN, Германия) смотрите в Приложении 1.

Порядок работы с помощью приборов iCycler iQ5 и iCycler iQ (Bio-Rad, США) смотрите в Приложении 2.

## **Интерпретация результатов**

Результаты интерпретируются на основании наличия (или отсутствия) пересечения кривой флуоресценции S-образной (сигмообразной) формы с установленной на соответствующем уровне пороговой линией, что определяет наличие (или отсутствие) значения порогового цикла (*Ct*) в соответствующей графе в таблицы результатов. Принцип интерпретации результатов следующий:

В образце **обнаружена** РНК вируса диареи КРС, если для данной пробы в таблице результатов по каналу для флуорофора JOE определено значение *Ct*, не превышающее 33.

В образце **не обнаружена** РНК вируса диареи КРС, если для данной пробы в таблице результатов по каналу для флуорофора JOE не определено (отсутствует) значение *Сt* (кривая флуоресценции не пересекает пороговую линию), а в таблице результатов по каналу для флуорофора FAM определено значение *Ct*, не превышающее 31.

Результат анализа **сомнительный**, если для данной пробы значение *Ct* превышает 33 по каналу JOE, а по каналу FAM значение *Ct* не превышает 31. Необходимо провести повторное ПЦР-исследование соответствующего исследуемого образца, начиная с этапа экстракции. В случае повторения аналогичного результата считать, что в образце обнаружена РНК вируса диареи КРС.

Результат анализа **невалидный**, если для данной пробы по каналу JOE значение порогового цикла *Ct* не определено (отсутствует) или превышает 33, и по каналу FAM значение *Сt* также не определено (отсутствует) или превышает 31. Необходимо провести повторное ПЦР-исследование соответствующего исследуемого образца, начиная с этапа экстракции.

**Результат считается достоверным, если получены правильные результаты для положительного и отрицательного контролей амплификации и отрицательного контроля экстракции РНК (см. таблицу 2).**

Таблица 2

#### **Результаты для контролей различных этапов ПЦРисследования**

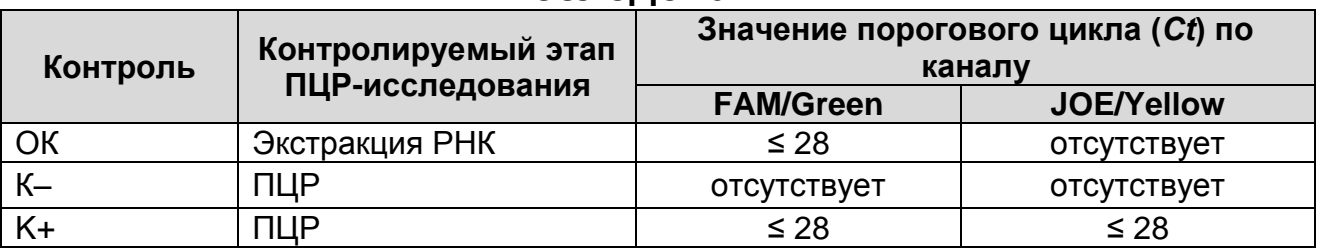

#### **Возможные ошибки:**

1. Для положительного контроля ПЦР (К+) значение порогового цикла (*Ct*) по каналу для флуорофора JOE отсутствует или превышает значение, указанное в таблице 2. Необходимо повторить амплификацию для всех образцов, в которых не обнаружена специфическая РНК.

2. Для отрицательного контроля экстракции (ОК) по каналу для флуорофора JOE и для отрицательного контроля ПЦР (К–) на любом из каналов определено значение порогового цикла (*Ct*). Вероятна контаминация лаборатории фрагментами амплификации или контаминация реагентов, исследуемых образцов на каком-либо этапе ПЦРисследования. Необходимо предпринять меры по выявлению и ликвидации источника контаминации и повторить ПЦРисследование для всех образцов, в которых обнаружена РНК вируса диареи КРС, начиная с этапа экстракции РНК.

## **СРОК ГОДНОСТИ. УСЛОВИЯ ТРАНСПОРТИРОВАНИЯ И ХРАНЕНИЯ**

**Срок годности.** 12 мес. Тест-система с истекшим сроком годности применению не подлежит. Срок годности вскрытых реагентов соответствует сроку годности, указанному на этикетках для невскрытых реагентов, если в инструкции не указано иное.

**Транспортирование.** Тест-систему транспортировать при температуре от 2 до 8 °С не более 5 сут в термоконтейнерах, содержащих хладоэлементы, всеми видами крытых транспортных средств. При получении разукомплектовать в соответствии с указанными температурами хранения.

**Хранение.** «ПЦР-комплект» вариант FRT**-**50 F хранить в холодильной камере при температуре от 2 до 8 °С, кроме ОТ-ПЦР-смеси-1-FRT *BVDV*, ОТ-ПЦР-смеси-2-FEP/FRT, полимеразы (TaqF), ТМ-Ревертазы (MMlv) и RT-G-mix-2. ОТ-ПЦР-смесь-1-FRT *BVDV*, ОТ-ПЦР-смесь-2-FEP/FRT, полимеразу (TaqF), ТМ-Ревертазу (MMlv) и RT-G-mix-2 хранить в морозильной камере при температуре от минус 24 до минус 16 °С. ОТ-ПЦР-смесь-1-FRT *BVDV* хранить в защищенном от света месте.

Холодильные и морозильные камеры должны обеспечивать регламентированный температурный режим.

# **ГАРАНТИЙНЫЕ ОБЯЗАТЕЛЬСТВА ИЗГОТОВИТЕЛЯ**

Изготовитель гарантирует соответствие основных параметров и характеристик тест-системы требованиям, указанным в технической и эксплуатационной документации, в течение указанного срока годности при соблюдении всех условий транспортирования, хранения и применения.

Рекламации на качество тест-системы «ВД» направлять по адресу 111123, г.Москва, ул. Новогиреевская, дом 3А, e-mail:  $cs@pc$ r.ru<sup>2</sup>.

 $\overline{a}$ <sup>2</sup> Отзывы и предложения о продукции «АмплиСенс» вы можете оставить, заполнив анкету потребителя на сайте: [www.amplisens.ru.](http://www.amplisens.ru/)

## **ПРИЛОЖЕНИЕ 1**

**ПРОВЕДЕНИЕ ОТ-ПЦР С ДЕТЕКЦИЕЙ В РЕЖИМЕ**  «**РЕАЛЬНОГО ВРЕМЕНИ**»**И АНАЛИЗ РЕЗУЛЬТАТОВ ПРИ ПОМОЩИ ПРИБОРОВ Rotor-Gene 3000/6000 (Corbett Research, Австралия) и Rotor-Gene Q (QIAGEN GmbH, («Киаген ГмбХ»), Германия)**

**ВНИМАНИЕ!** Программирование амплификатора и анализ результатов, полученных в программном обеспечении амплификатора, могут быть выполнены автоматически, с помощью Программного обеспечения FRT Manager («ИнтерЛабСервис», Россия). Для работы следует использовать программу FRT Manager версии 2.0 или выше. **Для ознакомления со всеми возможностями ПО FRT Manager рекомендуем прочитать полное руководство пользователя. Данное руководство располагается в меню «Помощь» вкладки «Проведение анализа» ПО FRT Manager.**

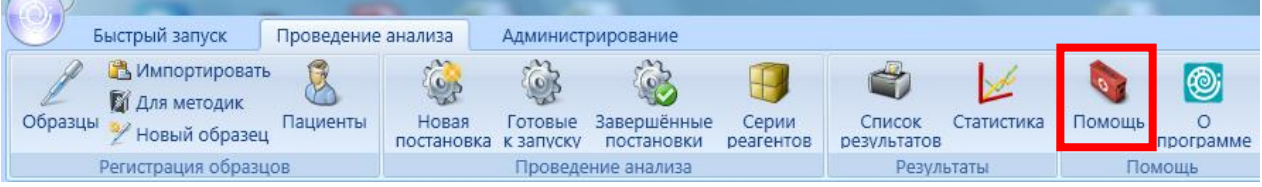

См. также Методические Рекомендации по проведению амплификации и анализу результатов при помощи программного обеспечения FRT Manager («ИнтерЛабСервис», Россия).

**Для работы с прибором Rotor-Gene 3000 следует использовать программу Rotor**-**Gene версии 6, с приборами Rotor**-**Gene 6000 и Rotor-Gene Q - программу Rotor**-**Gene 6000 версии 1.7 (build 67) или выше.**

**Далее по тексту термины, соответствующие разным версиям приборов и программного обеспечения, указаны в следующем порядке: для прибора Rotor**-**Gene 3000 / для англоязычной версии программы Rotor**-**Gene 6000 (Rotor-Gene Q) / для русскоязычной версии программы Rotor**-**Gene 6000.**

**А. Проведение ОТ-ПЦР и детекции флуоресцентного сигнала**

Включить прибор, запустить программу Rotor-Gene.

Поместить подготовленные для проведения ОТ-ПЦР пробирки в ротор амплификатора, начиная с ячейки номер 1 (ячейки ротора пронумерованы, эти номера используются в дальнейшем для программирования положения проб в амплификаторе), установить ротор в прибор, закрыть крышку. Запрограммировать прибор.

**ВНИМАНИЕ!** Лунка 1 обязательно должна быть заполнена какой-либо исследуемой пробиркой (*не пустой*).

- Нажать кнопку *New/Новый* в основном меню программы.
- Выбрать тип ротора. Поставить отметку в окошке рядом с надписью *No Domed 0.2 ml Tubes/Locking ring attached/Кольцо закреплено*.
- Нажать кнопку *Next/Далее.*
- Выбрать объем реакционной смеси: *Reaction volume/Объем реакции* - 25 мкл. Для Rotor-Gene 6000 должно быть отмечено окошко *15 l oil layer volume/15 μL объем масла/воска*.
- Нажать кнопку *Next/Далее*.
- В верхней части окна нажать кнопку *Edit profile/Редактор профиля*.

Задать следующие параметры эксперимента:

Таблица 3

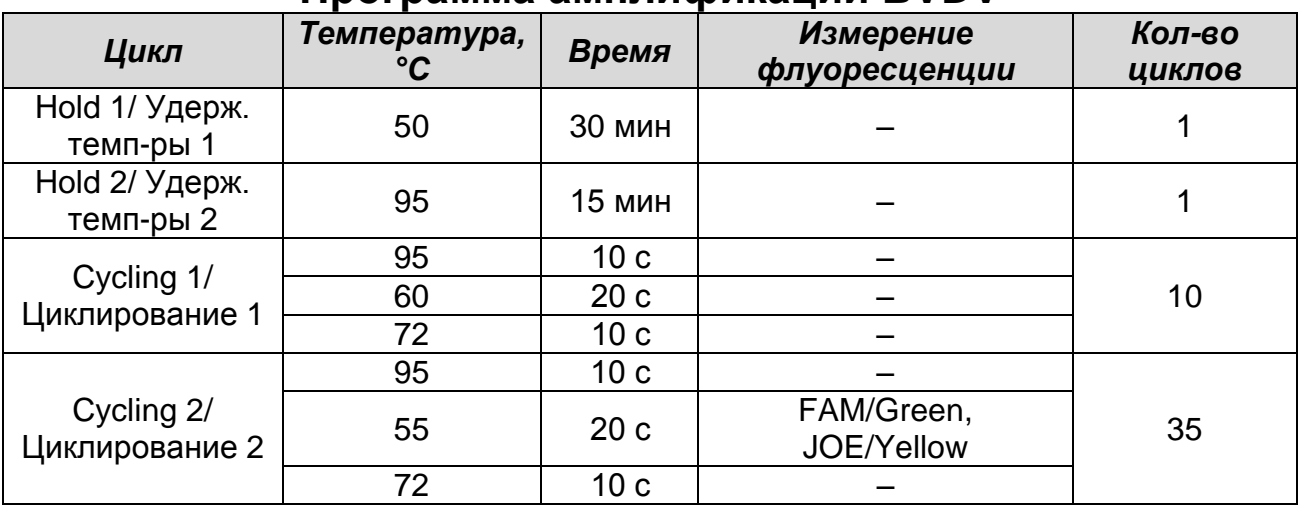

#### **Программа амплификации BVDV**

Флуоресценцию измеряют при 55 °С на каналах **FAM/Green**, **JOE/Yellow**.

Нажать дважды кнопку *OK/Да*.

 В нижней части окна нажать кнопку *Calibrate/Gain Optimisation/Опт.уровня сигн*. В открывшемся окне

нажать кнопку *Calibrate Acquiring/Optimise Acquiring/Опт. Детек-мых*, выбрать функцию *Perform Calibration Before 1 st Acquisition/Perform Optimisation Before 1st Acquisition/Выполнить оптимизацию при 1-м шаге детекции*. Для обоих каналов установить параметры *Min Reading/Миним. Сигнал* – 5Fl и *Max Reading/Максим. Сигнал* – 10Fl. Окно закрыть, нажав кнопку *Close/Закрыть***.**

- Нажать кнопку *Next/Далее*, запустить амплификацию кнопкой *Start run/Старт*.
- Дать название эксперименту и сохранить его на диске (в этом файле будут автоматически сохранены результаты данного эксперимента).

В процессе работы амплификатора или по окончании его работы необходимо запрограммировать положение пробирок в роторе. Для этого надо использовать кнопку *Edit samples/Правка образцов* (в нижней правой части основного окна). Все исследуемые образцы и контроли обозначить как *Unknown/Образец*.

### **Б. Анализ результатов**

Анализ полученных результатов можно проводить вручную, с помощью программного обеспечения прибора, используемого для проведения ПЦР c детекцией в режиме «реального времени», или в автоматическом режиме, с использованием программного обеспечения FRT Manager.

## **Анализ результатов амплификации кДНК ВКО (канал FAM/Green):**

- Нажать в меню кнопку *Analysis/Анализ*, выбрать режим анализа *Quantitation/Количественный*, нажать кнопку *Cycling A. FAM/Cycling A. Green, Show/Показать***.**
- Отменить автоматический выбор *Threshold/Порог*.
- В меню основного окна *Quantitation analysis/Количественный анализ* должны быть активированы кнопки *Dynamic tube/Динамич.фон* и *Slope Correct/Коррек. уклона*.
- Выбрать линейную шкалу графического изображения результатов, нажав кнопку *Linear scale/Линейная шкала* в нижней части окна справа (если эта шкала активна по умолчанию, вместо кнопки *Linear scale/Линейная шкала*

видна кнопка *Log scale/Лог.шкала*).

- В меню окна *More settings/Outlier Removal/Устранение выбросов* установить значение *NTC threshold/Порог Фона – ПФ (NTC)* – **10%.**
- В меню *CT Calculation/Вычисление CT* (в правой части окна) выставить *Threshold/Порог* = **0.05.**

В таблице результатов (окно *Quant. Results/Количественные Результаты*) появятся значения *Ct*.

**Анализ результатов амплификации специфического участка кДНК вируса диареи КРС (канал JOE/Yellow):**

- Нажать в меню кнопку *Analysis/Анализ*, выбрать режим анализа *Quantitation/Количественный*, нажать кнопку *Cycling A. JOE/Cycling A. Yellow***,** *Show/Показать***.**
- Отменить автоматический выбор *Threshold/Порог*.
- В меню основного окна *Quantitation analysis/Количественный анализ* должна быть активирована кнопка *Dynamic tube/Динамич.фон* и *Slope Correct/Коррек. уклона*.
- Выбрать линейную шкалу графического изображения результатов, нажав кнопку *Linear scale/Линейная шкала* в нижней части окна справа (если эта шкала активна по умолчанию, вместо кнопки *Linear scale/Линейная шкала* видна кнопка *Log scale/Лог.шкала*).
- В меню окна *More settings/Outlier Removal/Устранение выбросов* установить значение *NTC threshold/Порог Фона* – *ПФ (NTC)* – **10%.**
- В меню *CT Calculation/Вычисление CT* (в правой части окна) выставить *Threshold/Порог* = **0.1**.

В таблице результатов (окно *Quant. Results/Количественные Результаты*) появятся значения *Ct*.

## **ПРИЛОЖЕНИЕ 2**

**ПРОВЕДЕНИЕ ОТ-ПЦР С ДЕТЕКЦИЕЙ В РЕЖИМЕ**  «**РЕАЛЬНОГО ВРЕМЕНИ» И АНАЛИЗ РЕЗУЛЬТАТОВ ПРИ ПОМОЩИ ПРИБОРОВ iCycler iQ5 и iCycler iQ (Bio-Rad Laboratories, Inc. («Био-Рад Лабораториз, Инк.»), США)**

#### **А. Проведение ОТ-ПЦР и детекции флуоресцентного сигнала**

Включить прибор и блок питания оптической части прибора. Проводить измерения не менее, чем через 30 мин после включения оптической части прибора.

Открыть программу iCycler.

Задать схему планшета - расположение пробирок в модуле и измерение флуоресцентного сигнала:

- Для прибора **iCycler iQ5** в окне *Selected Plate Setup* модуля *Workshop* нажать кнопку *Create New* или *Edit.* Редактировать схему планшета в режиме *Whole Plate loading.* В опции *Select and load Fluorophores* задать измерение флуоресцентного сигнала во всех пробирках по каналам **FAM, JOE**. Задать объем реакции *(Sample Volume)*: **25 мкл**, тип крышек *(Seal Type): Domed Cap*, тип пробирок *(Vessel Type): Tubes*. Сохранить заданную схему планшета, нажав кнопку *Save&Exit Plate Editing*.
- Для прибора **iCycler iQ** в окне *Edit Plate Setup* модуля *Workshop*, в опции *Samples: Whole Plate Loading* задать схему расположения образцов в реакционном модуле и указать имя каждой пробы в окне *Sample Identifier*. В опции *Select and load Fluorophores* задать измерение флуоресцентного сигнала во всех пробирках по каналам **FAM, JOE**. Сохранить схему планшета, задав имя файла в окне *Plate Setup Filename* (с расширением .pts) и нажав кнопку *Save this plate setup* (в верхней части экрана). Можно редактировать уже использованную ранее схему планшета; для этого в окне *Library* открыть *View Plate Setup*, выбрать нужный *Plate Setup* (файл с расширением .pts) и нажать кнопку *Edit* (справа). Отредактированный файл нужно также сохранить перед использованием. Назначить использование данной схемы планшета, нажав кнопку *Run with selected protocol*.

### Таблица 4

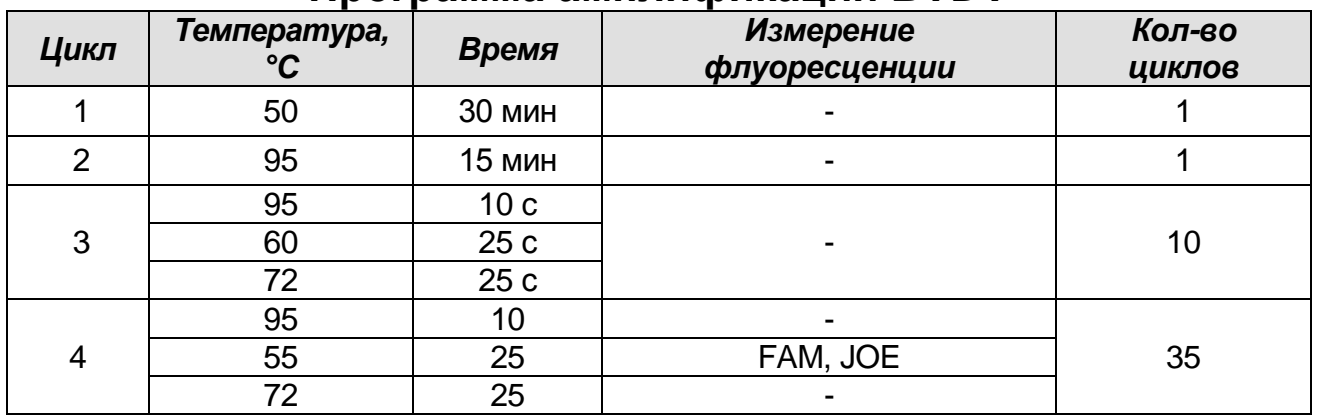

#### **Программа амплификации BVDV**

Детекция флуоресценции на 2-м шаге (55 °С) второго блока циклирования.

- Для прибора **iCycler iQ5** в окне *Selected Protocol* модуля *Workshop* нажать кнопку *Create New* или *Edit*. Задать параметры амплификации и сохранить протокол, нажав кнопку *Save&Exit Protocol Editing*. При последующих постановках можно выбрать файл с этой программой в блоке **Protocol** (по умолчанию файлы протоколов сохраняются в папке *Users*).
- Для прибора **iCycler iQ** выбрать опцию *Edit Protocol* модуля *Workshop.* Задать параметры амплификации (количество циклов, время и температуру циклирования), а в окне справа указать шаг считывания флуоресцентного сигнала: *Cycle 3 – Step 2*. Сохранить протокол, задав имя файла в окне *Protocol Filename* (BVDV.tmo) и нажав кнопку *Save this protocol* (в верхней части экрана). При последующих постановках можно выбрать файл с этой программой в закладке *View Protocol* в модуле *Library*. Выбрав или отредактировав нужную программу, назначить ее использование, нажав кнопку *Run with selected plate setup.* Поместить предварительно подготовленные для проведения
- ПЦР пробирки в модуль в соответствии с заданной схемой. Запустить выполнение выбранной программы **BVDV** с заданной схемой планшета.
- Для прибора **iCycler iQ5** перед запуском выполнения программы следует проверить правильность выбранного протокола *(Selected Protocol*) и схемы планшета *(Selected Plate Setup)*. Для запуска нажать кнопку *Run*. Выбрать для

измерения факторов лунок вариант *Collect Well Factors from Experimental Plate*. Нажать кнопку *Begin Run***,** дать название эксперимента (в этом файле будут автоматически сохранены результаты данного эксперимента) и нажать *OK*.

 Для прибора **iCycler iQ** перед запуском выполнения программы в окне *Run Prep* следует проверить правильность выбранного имени протокола и схемы планшета. Выбрать для измерения факторов лунок вариант *Experimental Plate* в меню *Select well factor source*. Задать объем реакционной смеси в окне *Sample Volume* – 25 мкл. Для запуска нажать кнопку *Begin Run*, дать название эксперимента (в этом файле будут автоматически сохранены результаты данного эксперимента) и нажать *OK*.

После окончания программы приступить к анализу результатов.

#### **Б. Анализ результатов**

### **Анализ результатов амплификации кДНК ВКО (канал FAM):**

- Для прибора **iCycler iQ5** выбрать нужный файл с данными анализа (в окне *Data File* модуля *Workshop*) и нажать кнопку *Analyze*. Выбрать в окне модуля данные по каналу **FAM.** При этом должен быть выбран режим анализа данных *PCR Base Line Subtracted Curve Fit* (выбирается по умолчанию). Чтобы установить уровень пороговой линии, нужно перетащить ее курсором при нажатой левой кнопке мыши. Чтобы вывести на экран таблицу результатов, нажать кнопку *Results*.
- Для прибора **iCycler iQ** в модуле *Library* активировать окно *View Post-Run Data*. В окне *Data Files* выбрать нужный файл с данными анализа и нажать кнопку *Analyze Data*. В опции *PCR Quantification* в меню *Select a Reporter* выбрать значок канала **FAM-490**. При этом должен быть выбран режим анализа данных *PCR Base Line Subtracted Curve Fit* (выбирается по умолчанию). В меню *Threshold Cycle Calculation* выбрать режим ручной установки пороговой линии и автоматический расчет базовой линии. Для этого в подменю *Baseline Cycles* выбрать *Auto Calculated*, а в подменю *Threshold Position* выбрать *User Defined*. Чтобы установить уровень пороговой линии, нужно перетащить ее курсором при нажатой левой кнопке мыши. Нажать на клавишу *Recalculate Threshold Cycles.* В таблице

результатов появятся значения *Ct*.

### **Анализ результатов амплификации специфического участка кДНК вируса диареи КРС (канал JOE):**

- Для прибора **iCycler iQ5** выбрать в окне модуля данные по каналу **JOE**, отключив кнопку **FAM**. При этом должен быть выбран режим анализа данных *PCR Base Line Subtracted Curve Fit* (выбирается по умолчанию). Чтобы установить уровень пороговой линии, нужно перетащить ее курсором при нажатой левой кнопке мыши. Чтобы вывести на экран таблицу результатов, нажать кнопку *Results*.
- Для прибора **iCycler iQ** в опции *PCR Quantification* **в меню**  *Select a Reporter* выбрать значок канала **JOE-530**. При этом должен быть выбран режим анализа данных *PCR Base Line Subtracted Curve Fit* (выбирается по умолчанию). В меню *Threshold Cycle Calculation* выбрать режим ручной установки пороговой линии и автоматический расчет базовой линии. Для этого в подменю *Baseline Cycles* выбрать *Auto Calculated*, а в подменю *Threshold Position* **выбрать** *User Defined*. Чтобы установить уровень пороговой линии, нужно перетащить ее курсором при нажатой левой кнопке мыши. Нажать на клавишу *Recalculate Threshold Cycles*. В таблице результатов появятся значения *Ct*.

# **СИМВОЛЫ, ИСПОЛЬЗУЕМЫЕ В ПЕЧАТНОЙ ПРОДУКЦИИ**

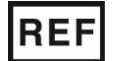

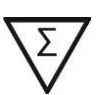

Номер по каталогу  $\sum$  Содержимого достаточно для проведения n-количества тестов

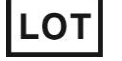

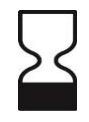

Код партии  $\geq$  (Использовать до

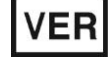

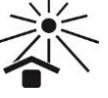

Дата изменения  $\sum_{n=1}^{\infty}$  Не допускать воздействия солнечного света

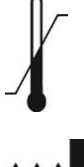

Температурный диапазон

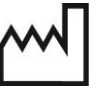

Дата изготовления

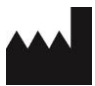

Изготовитель